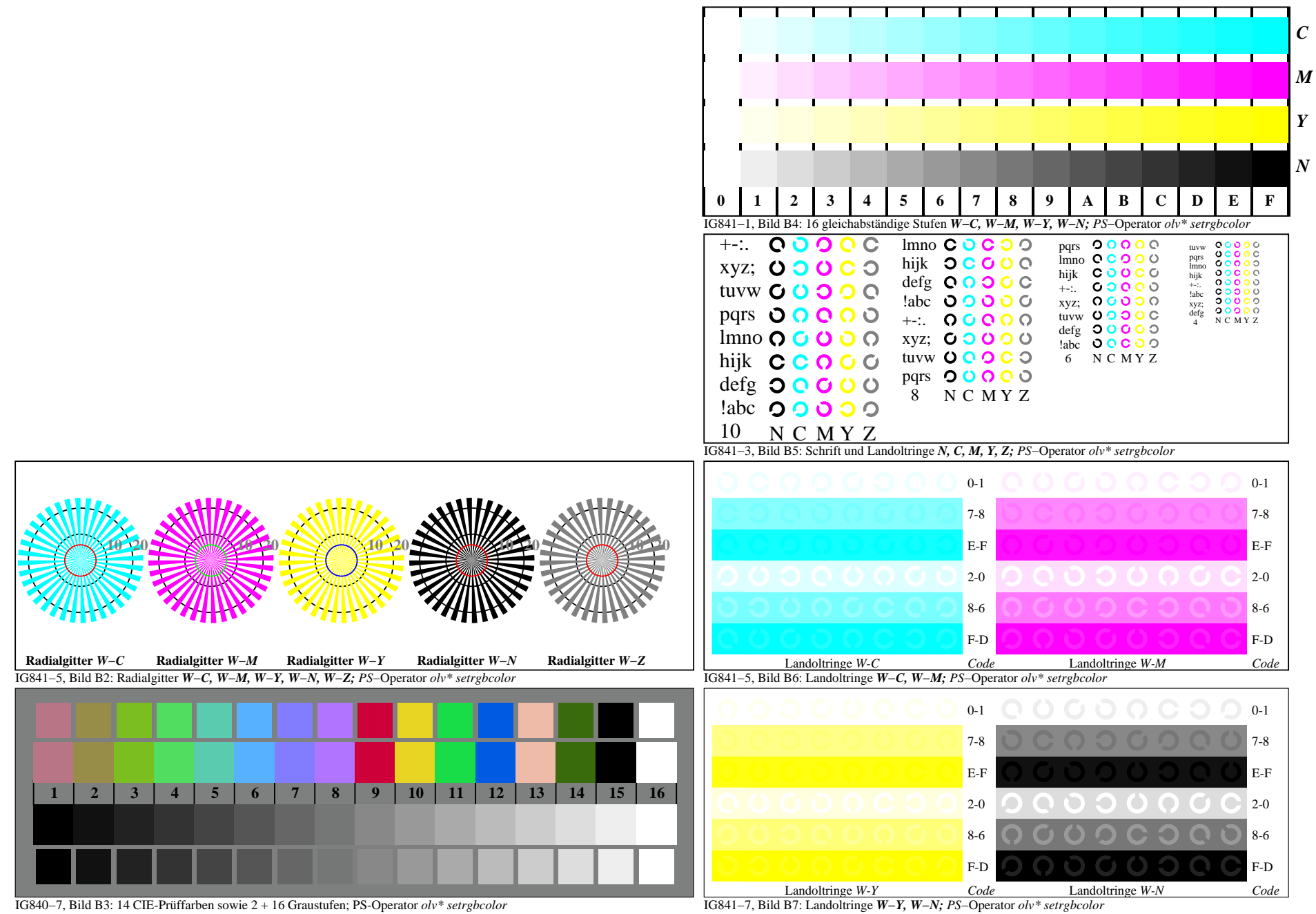

IG840−7A, Seite 1/1